# Lab 3: Progettazione di controllori digitali per un motore elettrico (30+2 punti)

Luca Schenato Email: schenato@dei.unipd.it 10 Maggio 2015

### 1 Scopo

L'obiettivo di questo laboratorio è di procedere alla progettazione di regolatori digitali PID e in spazio di spazio di stato per un motore elettrico a corrente continua controllato in tensione. In particolare si vogliono analizzare le differenze di progettazione tra regolatori digitali ottenuti tramite discretizzazione di un controllore inizialmente progettato nel continuo (emulazione), e controllori digitali progettati direttamente nel discreto (discretizzazione esatta). Inoltre, si richiede di progettare il controllo in spazio di stato tramite retroazione dinamica ottenuto tramite stimatore e retroazione sullo stato stimato.

### 2 Modello

Si consideri lo stesso modello di motore elettrico utilizzato in Lab 1 e Lab 2. Il modello SIMULINK del sistema complessivo (attuatore+motore+trasduttore) e' illustrato in Figura 1. Rispetto al modello di Lab 2 viene aggiunto anche un possibile errore di misura, indicato con v, per poter modellizzare eventuali disturbi e rumori del trasduttore. Si utilizzi il blocco SIMULINK white noise con potenza pari a  $P_{wn} = 3 \cdot 10^{-6}$  [Volt<sup>2</sup>]<sup>1</sup>. Vengono aggiunti anche due blocchi di quantizzazione per tenere conto della digitalizzazione del segnale. Il livello di quantizzazione verra' indicato con la lettera q. 2

### 3 Progettazione controllore PID digitale con desaturatore

Si considerino i parametri  $(K_I, K_D, K_P, K_a)$  del controllore PID con desaturatore ottenuto in Lab 2 dopo la riprogettazione sul motore reale (Punto 6.2). Si proceda alla progettazione del PID digitale tramite discretizzazione di Eulero all'indietro ottenuto tramite la trasformazione  $s = \frac{1}{T}$  $\overline{\mathcal{I}}$ z−1  $\frac{-1}{z}$ , dove T e' il tempo di campionamento. Verificare che la funzione di trasferimento  $C(Z)$  del PID, escludendo il desaturatore, puo' essere scritta come:

$$
C(z) = K_P + K_I \frac{Tz}{z - 1} + K_D \frac{z - 1}{(T + T_L)z - T_L} \frac{[Volt]}{[Volt]} \tag{1}
$$

<sup>1</sup>Questa potenza di rumore e' stata stimata in base a delle misure effettuate sulle schede MULTI-Q in laboratorio. Altre schede di laboratorio presentano un rumore di misura molto inferiore.

<sup>2</sup> simulink permette di simulare blocchi a tempo continuo assieme a blocchi a tempo discreto. I blocchi a tempo discreto implementano internamente un ADC per l'ingresso e un DAC per l'uscita con tempo di campionamento specificato nel blocco discreto. Questo significa che, in pratica, i blocchi degli interpolatori di ordine zero nei blocchi "attuatore" e "sensore" potrebbero essere trascurati in quanto presenti nei blocchi a tempo discreto.

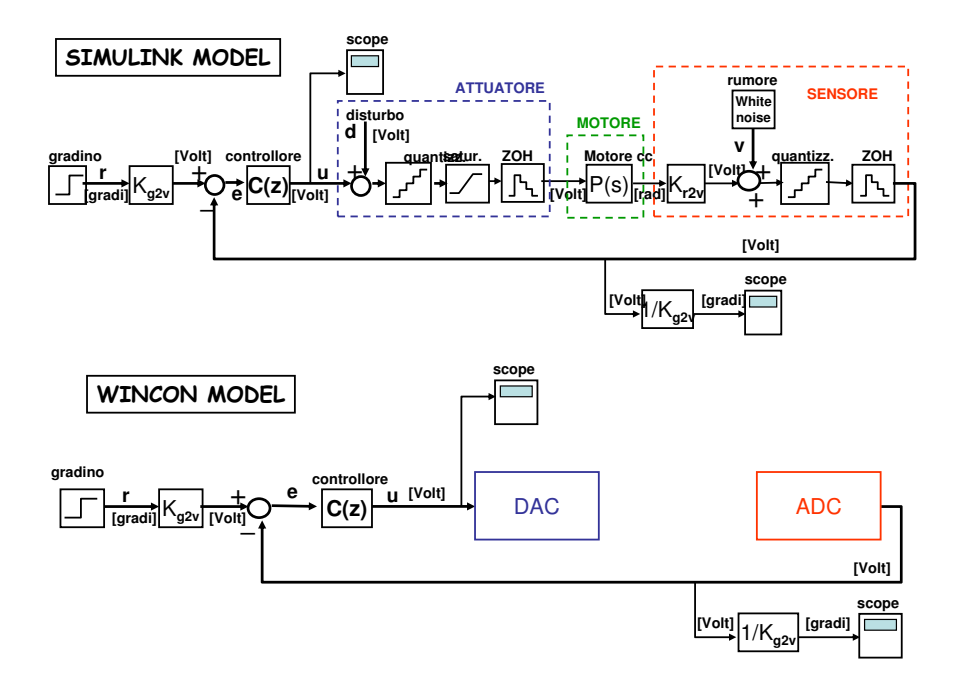

Figure 1: Modello del motore per la simulazione tramite SIMULINK (sopra) e implementazione tramite software Wincon per la verifica sperimentale (sotto).

Quindi l'implementazione con desaturatore puo' essere implementata come indicato in Figura  $2^3$ . Si ricordi che questa approssimazione dovrebbe dare buoni risultati se T e' almeno 20 – 30 volte piu' piccolo del tempo di salita  $t_r$  del sistema in catena chiusa progettato nel continuo, oppure se la frequenza  $f = 1/T$  e' almeno 20 − 30 piu' grande della banda B del sistema in catena chiusa progettato nel continuo. Si calcoli quindi  $t_r$  o  $B$  del sistema in catena chiusa con i parametri ottenuti dal punto 6.2 in Lab 2.

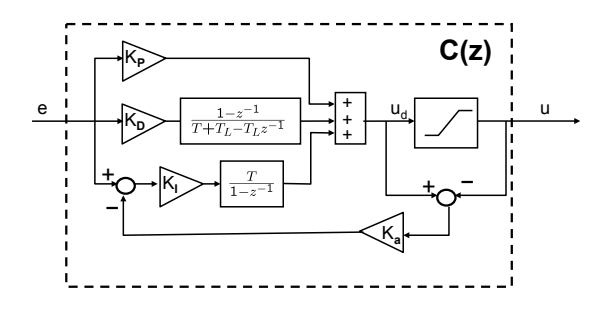

Figure 2: Controllore PID digitale in configurazione parallelo con desaturatore ottenuto tramite discretizzazione con il metodo di Eulero all'indietro.

 $3L'$ implementazione come mostrata in figura puo' portare a dei problemi in fase di simulazione di tipo "algebraic loop". In MATAB 7 e versioni successive viene solamente indicato come un warning. Un semplice modo per risolvere il problema e' quello di inserire in blocco di ritardo unitario con periodo di campionamento T dopo il blocco del guadagno  $K_a$ , a scapito pero' di un ritardo nella desaturazione dell'integrale che puo' risultare evidente se il tempo di campionamento non e' abbastanza piccolo.

Si valutino quindi le seguenti esperienze per ingresso con riferimento  $r = 50^\circ$ .

$$
\begin{array}{c}\nT = 0.001 \\
T = 0.1 \\
T = 0.1\n\end{array}\n\bigg\}\n\qquad\nP_{wn} = 0\n\qquad\n\begin{array}{c}\n\text{(No runner)} \\
q = 0.0001\n\end{array}\n\qquad\n\begin{array}{c}\n\text{(No runner)} \\
\text{(No quantizzazione)}\n\end{array}\n\tag{2}
$$

$$
\begin{array}{c}\nT = 0.001 \\
T = 0.1 \\
T = 0.1\n\end{array}\n\bigg\}\n\qquad\nP_{wn} = 3 \cdot 10^{-6} \\
q = 0.0001\n\qquad (No quantitative)
$$
\n(3)

$$
\begin{array}{c}\nT = 0.001 \\
T = 0.01 \\
T = 0.1\n\end{array}\n\bigg\}\n\qquad\nP_{wn} = 0\n\qquad (No\;rumore)\n\tag{4}
$$

$$
\begin{array}{c}\nT = 0.001 \\
T = 0.01 \\
T = 0.1\n\end{array}\n\bigg\}\n\qquad\nP_{wn} = 0\n\qquad (No\;rumore)\n\tag{5}
$$

$$
\begin{array}{c}\nT = 0.001 \\
T = 0.01 \\
T = 0.1\n\end{array}\n\bigg\}\n\qquad\nP_{wn} = 3 \cdot 10^{-6} \\
q = 0.01\n\tag{6}
$$

$$
\begin{array}{c}\nT = 0.001 \\
T = 0.01 \\
T = 0.1\n\end{array}\n\bigg\}\n\qquad\nP_{wn} = 3 \cdot 10^{-6} \\
q = 0.1\n\tag{7}
$$

$$
\begin{array}{c}\nT = 0.001 \\
T = 0.01 \\
T = 0.1\n\end{array}\n\bigg\}\n\begin{array}{c}\nP_{wn} = 3 \cdot 10^{-6} \\
q = 0.1 \\
d = -0.5 \,[Volt] \quad \text{(Attribute)}\n\end{array} \tag{8}
$$

### 4 Controllori digitali con retroazione dinamica in spazio di stato

#### 4.1 Progettazione tramite emulazione

 $\cal T$  $\overline{T}$ 

 ${\cal T}$  $T$ 

Si consideri la progettazione di un controllore digitale in spazio di stato con inseguimento di riferimento tramite controllo in feedforward come nel Punto 6.1 di Lab 2. Si progetti un controllore con retroazione di stato che soddisfi le seguenti specifiche in termini di tempo di assestamento e sovraelongazione:

$$
t_s \leq 0.15 \text{ [s] rispetto al } \pm 5\% \text{ del valore a regime} \tag{9}
$$
  

$$
S \leq 10\% \tag{10}
$$

Utilizzando l'approccio con approssimazione ai poli dominanti in catena chiusa, si verifichi che i poli $p_1^c, p_2^c$  corrispondenti sono dati da:

$$
p_{1,2}^c = -\sigma \pm j \omega_d = -\xi \omega_n \pm j \sqrt{1 - \xi^2} \omega_n
$$

$$
\sigma \cong 20, \quad \omega_d \cong 27
$$

Si calcoli quindi la corrispondente matrice di retroazione  $K<sup>4</sup>$  per il controllo con retroazione di stato

$$
u=-Kx
$$

Poiche' lo stato non e' direttamente accessibile si procede alla progettazione di uno stimatore completo del tipo:

$$
\dot{\hat{x}} = A\hat{x} + Bu + L(y - \hat{y}) = (A - LC)\hat{x} + Bu + Ly \n\hat{y} = C\hat{x}
$$
\n(11)

<sup>&</sup>lt;sup>4</sup>In MATLAB  $K = \texttt{place}(A, B, [p_1^c \ p_2^c])$ 

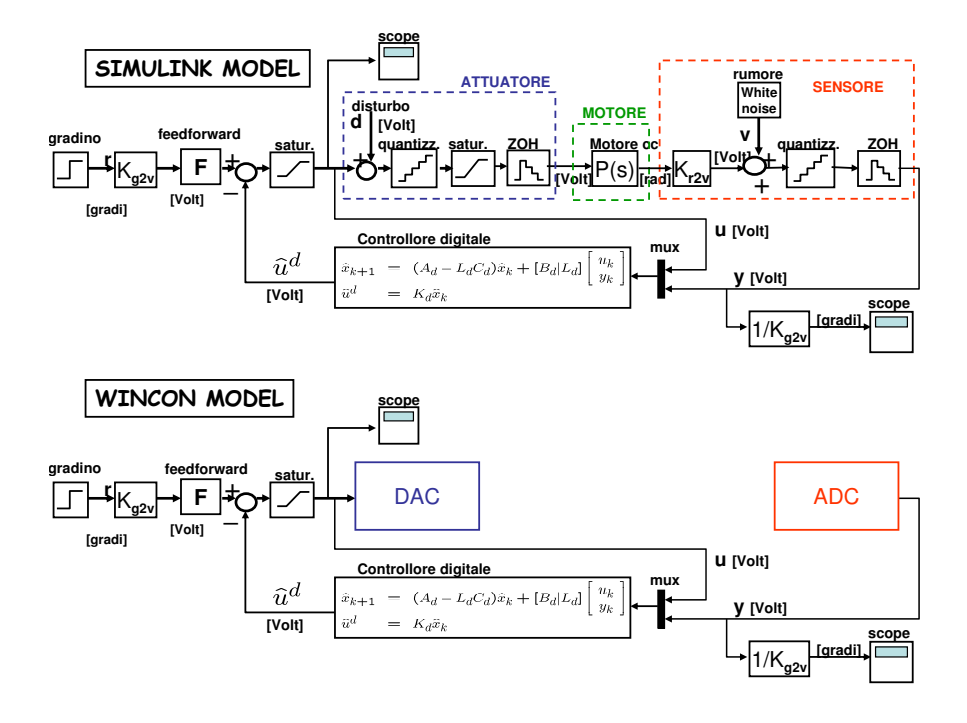

Figure 3: Controllore digitale progettato in spazio di stato con stimatore.

dove il sistema dinamico rappresentato dalle matrici  $(A, B, C)$  e' quello corrispondente al modello dinamico del motore. Si progetti guadagno dello stimatore  $\vec{L}$  in modo tale che gli autovalori  $p_{1,2}^s$ della matrice  $A_{cc}^s = (A - LC)$  siano  $\beta \in [2, 10]$  volte i poli del controllore  $p_{1,2}^c$ , cioe' si vuole che

$$
p_{1,2}^s = \beta p_{1,2}^c
$$

In MATLAB  $L_T = \texttt{place}(A', C', \beta * [p_1^c \ p_2^c]) \in L = L'_T$ . Il controllore nel continuo ottenuto tramite retroazione sullo stato stimato puo' essere scritto come:

$$
\begin{array}{ll}\n\dot{\hat{x}} &= A_{cc}^s \hat{x} + Bu + Ly\\
\hat{u} &= K \hat{x}\n\end{array} \tag{12}
$$

dove û e' l'uscita dal controllore Si confronti la prestazione per alcuni valori di β del sistema in catena chiusa con lo stimatore qui ottenuto con il controllore ottenuto tramite retrazione di stato ottenuto nel Punto 6.1 in Lab 2. Si scelga quindi  $\beta$  in modo tale che la prestazione del sistema in catena chiusa sia buona<sup>5</sup>. Si calcoli la funzione di trasferimento (diagrammi di Bode) da  $r$  in  $y$ in catena chiusa cosi' ottenuto (si trascuri ovviamente il blocco di saturazione e gli interpolatori), si calcolino banda passante B e margine di fase  $\phi_{PM}$ , e li si confrontino con i corrispondenti del controllore del Punto 6.1 in Lab 2. Non si capisce come fare a calcolare

Si proceda ora alla progettazione del controllore digitale tramite emulazione. Il controllore digitale sara' la semplice discretizzazione del controllore progettato nel continuo e sara' del tipo:

$$
\begin{array}{rcl}\n\hat{x}_{k+1}^d & = A_{cc,d}^s \hat{x}_k + B_d u_k + L_d y_k \\
\hat{u}_k^d & = K_d \hat{x}_k^d + D_u u_k + D_y y_k\n\end{array} \tag{13}
$$

Le matrici del controllore discreto  $(A_{cc,d}^s, B_d, L_d, K_d, D_u, D_y)$  si possono ottenere tramite MAT-LAB come segue. Si definisce prima il controllore continuo in spazio di stato  $S = ss(A -$ 

 ${}^{5}\beta = 5$  dovrebbe essere sufficiente.

 $LC$ ,  $[B L]$ ,  $K$ ,  $[0 0]$ . Poi si ottiene una sua approssimazione digitale tramite l'approssimazione di Eulero in avanti ('Eulero') dato dalle equazioni:

$$
A_{cc,d} = I + T(A - LC), B_d = TB, L_d = TL, K_d = K, D_u = 0 D_y = 0
$$

o tramite l'approssimazione di Tustin<sup>6</sup> ('tustin') con il comando  $S_d = \text{c2d}(S, T, 'tustin'),$  dove T e' il tempo di campionamento, oppure con la discretizzazione con interpolatore di ordine zero ('zoh')  $S_d = \text{c2d}(S, T, 'zoh')$ . Infine Si estraggono i parametri dal sistema discreto  $S_d$  con il comando  $[A^s_{cc,d} H K_d G] =$ ssdata $(S_d) e B_d = H(.1)$  (prima colonna di H),  $L_d = H(.2)$  (seconda colonna di H),  $D_u = G(1) e D_y = G(2)$ . Il sistema completo con controllo digitale in SIMULINK e' dato in Figura 3. Si valutino quindi le seguenti esperienze per ingresso con riferimento  $r = 50^{\circ}$  senza rumore di misura, disturbo e quantizzazione<sup>7</sup>:

$$
\begin{array}{rcl}\nT & = & 0.001 \\
T & = & 0.01 \\
T & = & 0.1\n\end{array}\n\bigg\} \qquad \text{Eulero in avanti} \tag{14}
$$

$$
\begin{array}{rcl}\nT & = & 0.001 \\
T & = & 0.01 \\
T & = & 0.1\n\end{array}
$$
\n
$$
\begin{array}{rcl}\n\text{Tustin ('tustin')} & & (15)\n\end{array}
$$

$$
\begin{array}{c}\nT = 0.001 \\
T = 0.1 \\
T = 0.1\n\end{array}
$$
\ninterpolatore ordine zero ('zoh')\n(16)

#### 4.2 Progettazione tramite discretizzazione esatta

Si consideri il controllore continuo con stimatore progettato nel punto precedente. Si vuole ora procedere alla progettazione di un controllore digitale che mantenga le spesse prestazioni di quello continuo, cioe' si vuole che negli istanti di campionamento dia esattamente la stesse uscite per un ingresso a gradino o in genere per un segnale di riferimento r campionato con lo stesso periodo. Tale comportamento e' garantito se i poli del sistema discreto sono scelti in base alla mappatura nel piano z dei poli del sistema continuo come indicato in Figura 4.

Si proceda alla discretizzazione del modello del motore assumendo un ingresso costante a tratti ('zoh'). Sia  $S^m = ss(A, B, C, 0)$  il modello continuo in spazio di stato del motore. Si proceda alla discretizzazione con  $S_d^m = \text{c2d}(S^m, T, 'zoh')$  e  $[A_d \ B_b \ C_d] = \text{ssdata}(S_d^m)$  a cui corrisponde la seguente dinamica in tempo discreto del motore:

$$
\begin{array}{rcl}\nx_{k+1} &= A_d x_k + B_d u_k \\
y_k &= C_d x_k\n\end{array} \n\tag{17}
$$

Si calcolino i poli nello spazio z corrispondenti ai poli continui del punto precedente come:

$$
p_{1,2}^{c,d} = e^{Tp_{1,2}^c}
$$

e la matrice  $K_d$  che posiziona gli autovalori del sistema in catena chiusa  $A_{cc,d}^c = A_d - B_d K_d$  nella stessa posizione, cioe'  $K_d = \mathsf{place}(A_d, B_d, [p_1^{c,d}]$  $i_1^{c,d}$   $p_2^{c,d}$  $\binom{c,a}{2}$ .

In modo simile si proceda a piazzare gli autovalori  $p_1^{s,d}$  $_{1,2}^{s,a}$  della matrice in catena chiusa dello stimatore  $A_{cc,d}^s = (A_d - L_d C_d)$  nella posizione corrispondente ai poli ottenuti al punto precedente, cioe:

$$
p_{1,2}^{s,d} = e^{Tp_{1,2}^s} = e^{T\beta p_{1,2}^c}
$$

<sup>&</sup>lt;sup>6</sup>Si noti che usando l'approssimazione di Tustin  $D_u$  e  $D_y$  non sono nulli

<sup>7</sup>Si noti che ad ogni tempo di campionamento corrisponde un controllore digitale diverso. Inoltre si suggerisce di parametrizzare tramite la variabile  $\bar{T}$  tutti i blocchi di SIMULINK che richiedono tale specifica (zero-older hold, discrete state space, step, etc..)

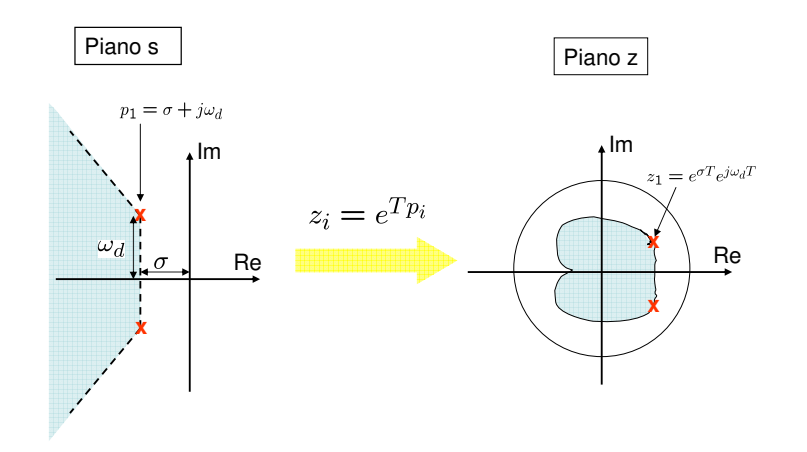

Figure 4: Mappa da spazio s a spazio z dei poli di un sistema.

dove  $\beta$  e' lo stesso del punto precedente. In MATLAB corrisponde a  $L_{d,T} = \texttt{place}(A_d', C_d', [p_1^{s,d}]$  $_1^{s,d}p_2^{s,d}$  $_{2}^{s,a}])$ e  $L_d = L'_{d,T}$ . Il controllore digitale puo' essere scritto in spazio di stato come segue:

$$
\begin{array}{rcl}\n\hat{x}_{k+1}^d & = (A_d - L_d C_d)\hat{x}_k + B_d u_k + L_d y_k \\
\hat{u}_k^d & = K_d \hat{x}_k^d\n\end{array} \tag{18}
$$

Il sistema completo con controllo digitale in SIMULINK e' dato, come nel punto precedente, in Figura 3.

Rimane infine da tarare opportunamente il guadagno di feedforward F. E' facile vedere che in base a semplici considerazioni su andamenti a regime del sistema retroazionato, il guadagno F e' dato da:

$$
F = \frac{1}{C_d(I - A_d + B_d K_d)^{-1}B_d}
$$

Si valutino quindi le seguenti esperienze per ingresso con riferimento  $r = 50^{\circ}$  senza rumore di misura, disturbo e quantizzazione:

$$
\begin{cases}\nT = 0.001 \\
T = 0.01 \\
T = 0.1\n\end{cases}
$$
\n(19)

e li si confrontino con le prestazioni con i risultati ottenuti tramite emulazione del punto precedente

### 5 Parte sperimentale in laboratorio

Si faccia attenzione a parametrizzare il "sampling time" di tutti i blocchi Simulink con il periodo di campionamento T. Nelle opzioni del solver, inserite come periodo di campionamento il parametro T e selezionare "no continuous states". Usare il blocco "discrete time integrator" e il blocco "discrete time filter" per implementare il derivatore. Puo essere utile utilizzare i comandi stairs per l'ingresso u e stem per l'uscita y al posto di plot per i grafici dei dati sperimentali. Si svolgano poi le seguenti esperienze:

#### 5.1 Prestazione PID digitale

Si consideri il controllore PID ottenuto in Sezione 4 e se ne osservi la prestazione per la risposta a gradino per  $r = 50^{\circ}$  e i tre tempi di campionamento  $T = 0.001, T = 0.01, T = 0.1$  come indicato nel modello WINCOM di Figura 1.

#### 5.2 Prestazione controllo digitale con retroazione dinamica in spazio di stato

Si verifichino sperimentalmente i controllori digitali con stimatore ottenuti tramite emulazione con Eulero in avanti (Sezione 5.1) e la discretizzazione esatta (Sezione 5.2) per i tre tempi di campionamento  $T = 0.001, T = 0.01, T = 0.1<sup>8</sup>$ .

## 6 Regolatore digitale con retroazione dinamica e controllo integrale (FACOLTATIVO  $+2$  punti)

Si progetti un regolatore digitale con retroazione dinamica (stimatore + retroazione dello stato stimato) con controllo integrale tramite discretizzazione esatta per  $T = 0.001, T = 0.01, T = 0.1$ . Si confronti la sua prestazione con il controllore equivalente continuo. In particolare si ricorda che negli istanti campionati il sistema retroazionato con il controllore continuo o con i controllori digitali dovrebbero avere la stessa valore di uscita y. Se questo non avviene e' probabile che ci sia un errore nella fase di progettazione. Inoltre si vuol far presente che l'ingresso al processo non e' la somma di due termini, uno corrispondente alla discretizzazione del controllo integrale  $\frac{K_I}{s}$  e s uno corrispondente alla discretizzazione della retroazione dello stato stimato  $u^c = K_d \hat{x}_k^d$ , come ci si aspetterebbe intuitivamente. Per i poli del sistema in catena chiusa<sup>9</sup> si usino gli stessi della Sezione 5 con l'aggiunta di un terzo polo per la retroazione di stato in:

$$
p_3^c=-35
$$

Per semplificare la progettazione si noti che lo stato  $x_I$  e' direttamente misurabile. Se si desidera si puo' procedere a progettare uno stimatore di ordine ridotto in quanto  $x_1 = \theta_l$  e  $x_I$  sono direttamente accessibili. Si verifichino le prestazioni sia tramite SIMULINK sia sperimentalmente e le si confrontino.

<sup>&</sup>lt;sup>8</sup>Si faccia attenzione a ricalcolare i parametri del controllore digitale per ogni  $T$  e non semplicemente cambiare il valore T nel workspace di MATLAB.

<sup>9</sup>Se si desidera i poli possono essere scelti diversamente o ottimizzati in base alle simulazioni